#### МИНОБРНАУКИ РОССИИ **ФЕДЕРАЛЬНОЕГОСУДАРСТВЕННОЕБЮДЖЕТНОЕОБРАЗОВАТЕЛЬНОЕУЧРЕЖДЕНИЕ ВЫСШЕГООБРАЗОВАНИЯ «ВОРОНЕЖСКИЙ ГОСУДАРСТВЕННЫЙ УНИВЕРСИТЕТ» (ФГБОУ ВО «ВГУ»)**

# **УТВЕРЖДАЮ**

Грачева Ж.В.

Заведующий кафедрой издательского дела

ruf-

19.05.2022

# **РАБОЧАЯ ПРОГРАММА УЧЕБНОЙ ДИСЦИПЛИНЫ**

# **Б1.В.18 Моделирование периодических изданий современного типа**

**1. Шифр и наименование направления подготовки/специальности:** 42.03.03 Издательское дело

**2. Профиль подготовки/специализации:** Редактирование и дизайн средств информации

- **3. Квалификация (степень) выпускника:** бакалавр
- **4. Форма образования:** очная
- **5. Кафедра, отвечающая за реализацию дисциплины:** 0909 издательского дела
- *6.* **Составители программы:** Фролова Н.В., ст. преподаватель

**7. Рекомендована:** НМС филологического факультета, протокол № 7 от 19.05.2022

**8. Учебный год:** 2025-2026 **Семестр(-ы):** 8

#### **9. Цели и задачи учебной дисциплины:**

Дисциплина реализуется частично в форме практической подготовки (ПП). Цель:

закрепление и расширение знаний в области инженерной графики с помощью современных графических пакетов.

Задачи:

- овладеть навыками создания профессионально-ориентированных компьютерных моделей, плакатов;

- освоить технологии компьютерного проектирования;

- привить навыки использования компьютерных технологий при моделировании периодических изданий;

- дать представление о современной компьютерной графике, ее возможностях; изучить возможности графических пакетов CorelDraw и AdobeCS,

- получить необходимые знания и навыки для работы с ними.

Дисциплина реализуется в форме частичной практической подготовки (ПП).

#### 10. **Место учебной дисциплины в структуре ООП:**

Учебная дисциплина «Моделирование периодических изданий современного типа» относится к вариативной части.

Требования к входным знаниям, умениям, навыкам:

Студент должен знать историю графического дизайна, уметь компоновать изображения в заданном формате листа, изображать плоскостные и объемно-пространственные формы, создавать собственные художественные проекты и владеть основными графическими навыками в изображении плоскостных и объемных форм, простыми изобразительными средствами.

#### **11. Планируемые результаты обучения по дисциплине/модулю (знания, умения, навыки), соотнесенные с планируемыми результатами освоения образовательной программы (компетенциями) и индикаторами их достижения:**

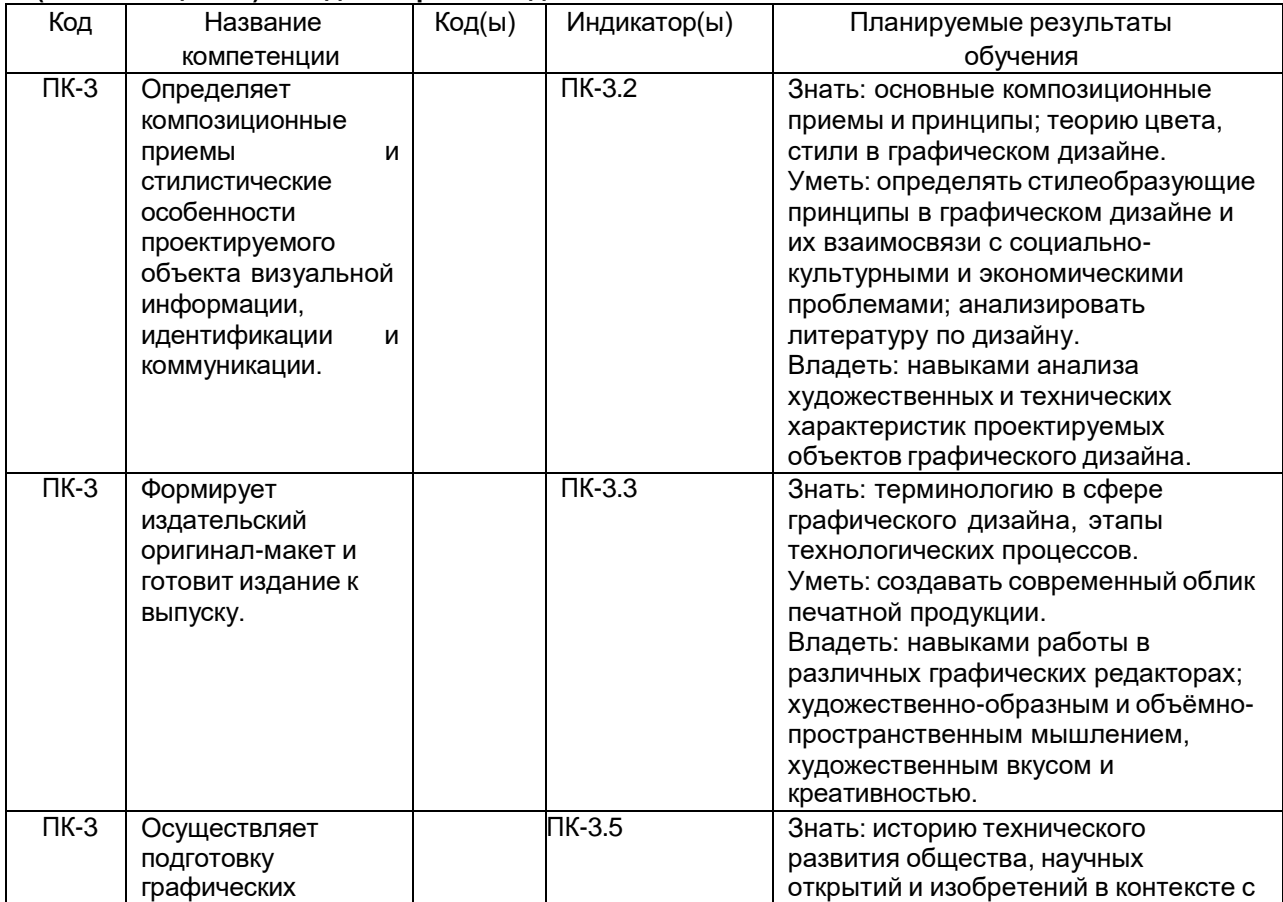

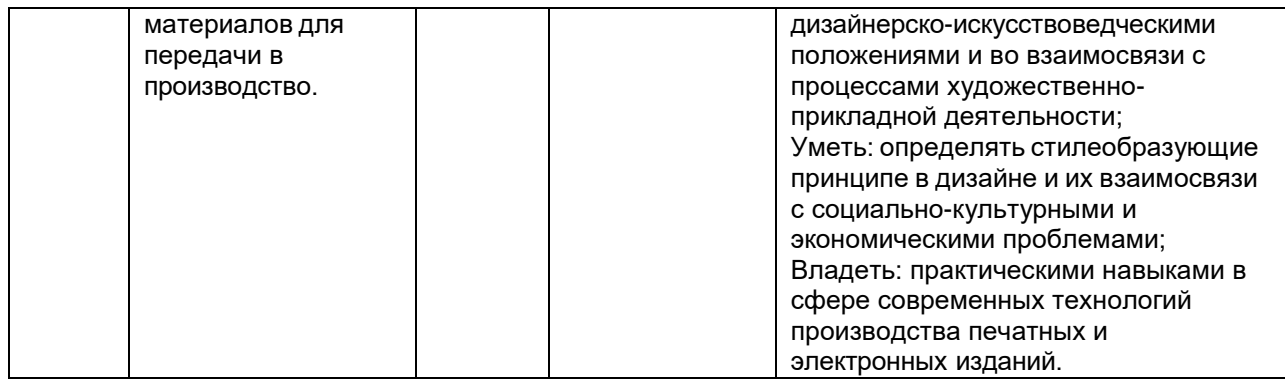

### **12. Объем дисциплины в зачетных единицах/часах —** 180 ч / 5 ЗЕТ.

# **Форма промежуточной аттестации****— экзамен.**

### **13. Трудоемкость по видам учебной работы**

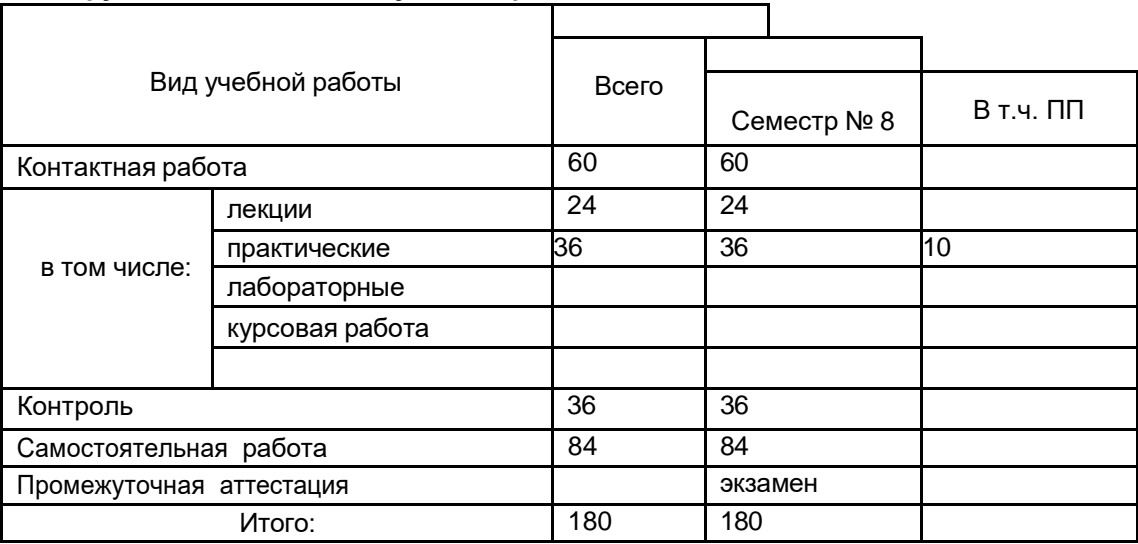

## **13.1. Содержание дисциплины**

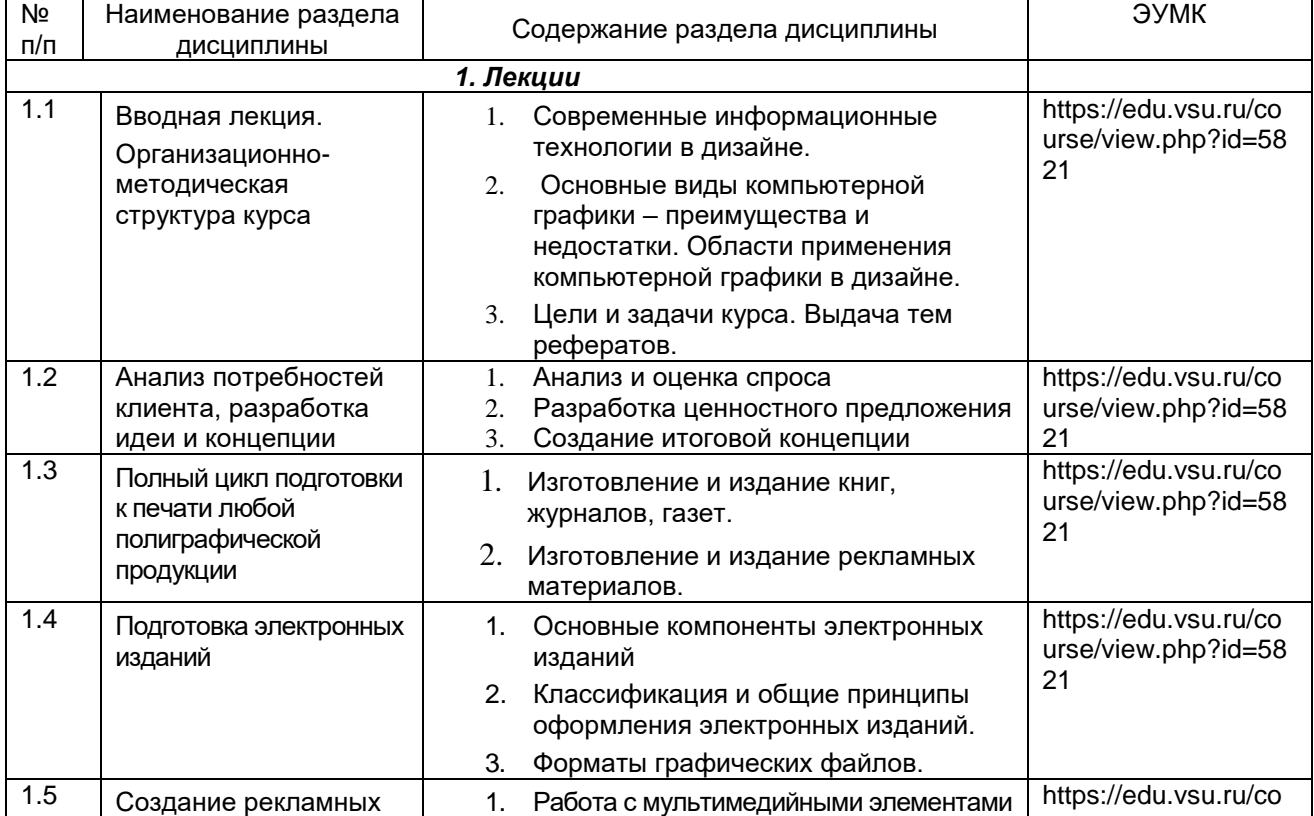

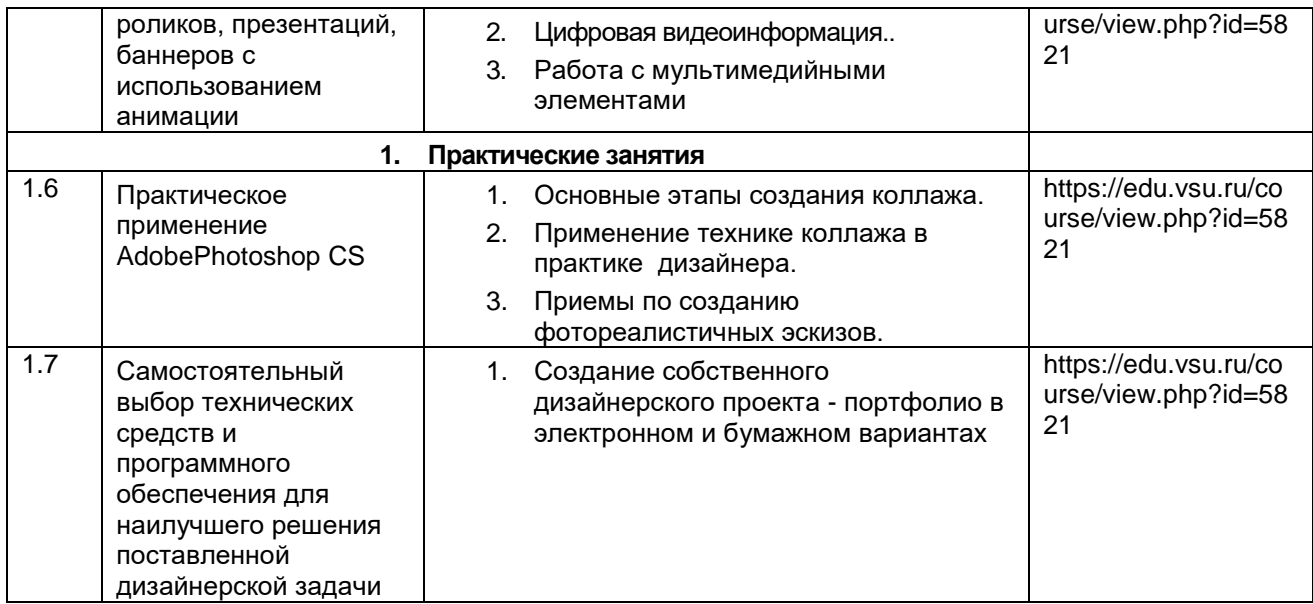

# **13.2. Темы (разделы) дисциплины и виды занятий**

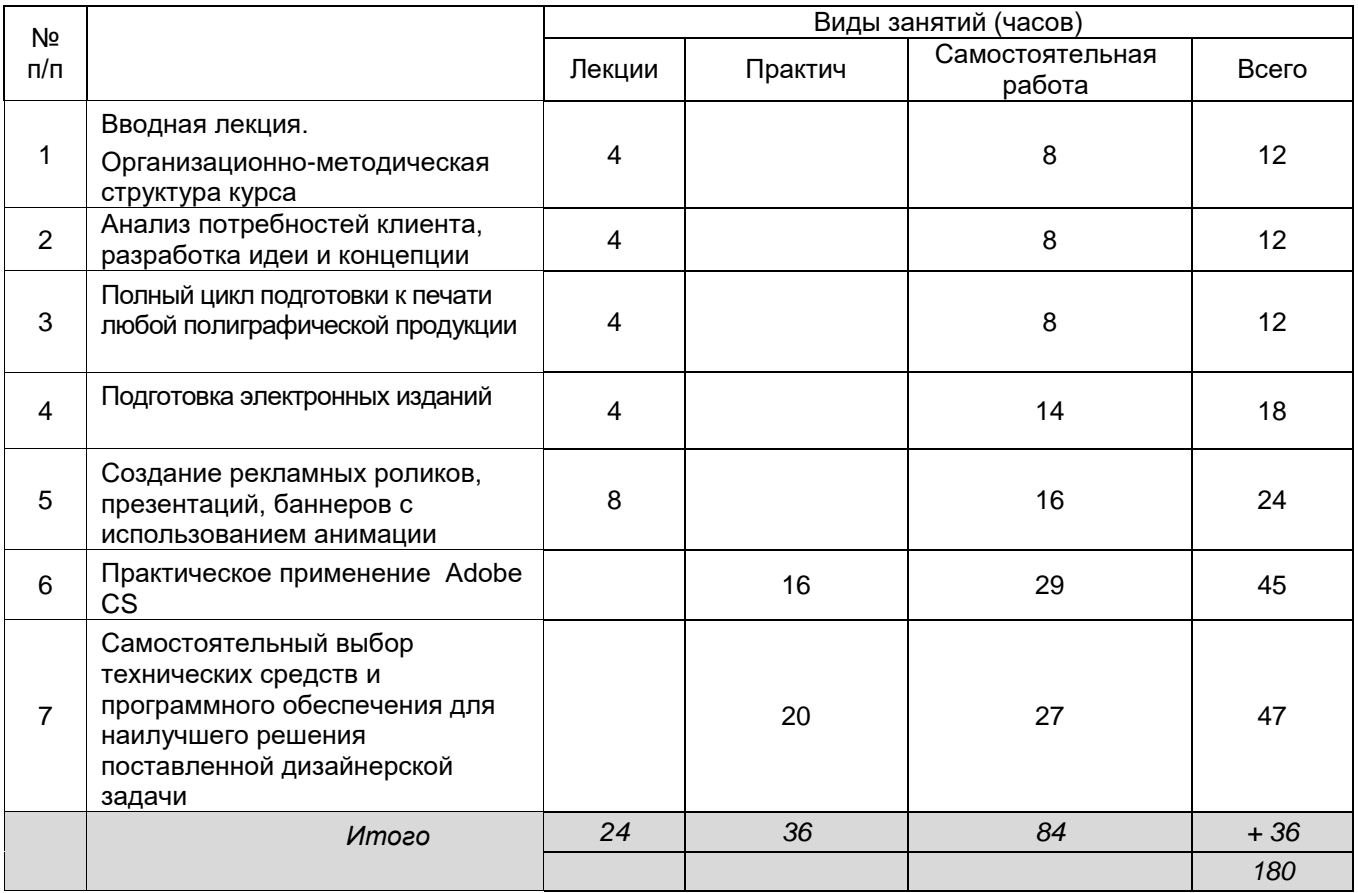

# **14. Методические указания для обучающихся по освоению дисциплины**

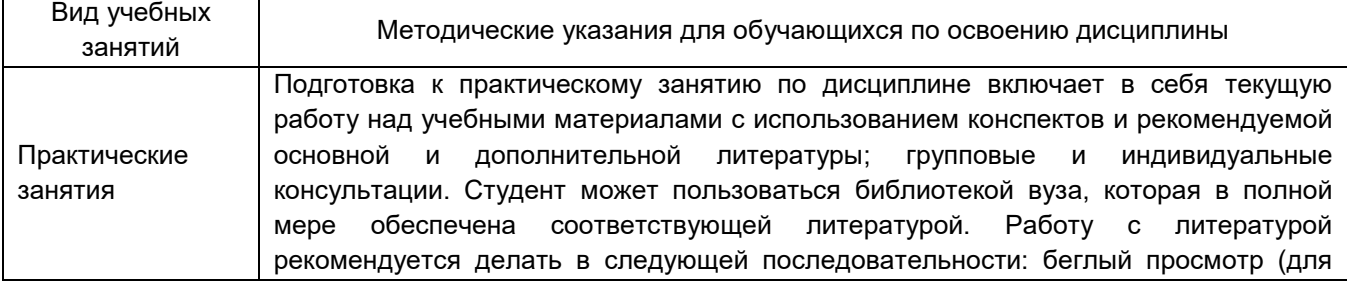

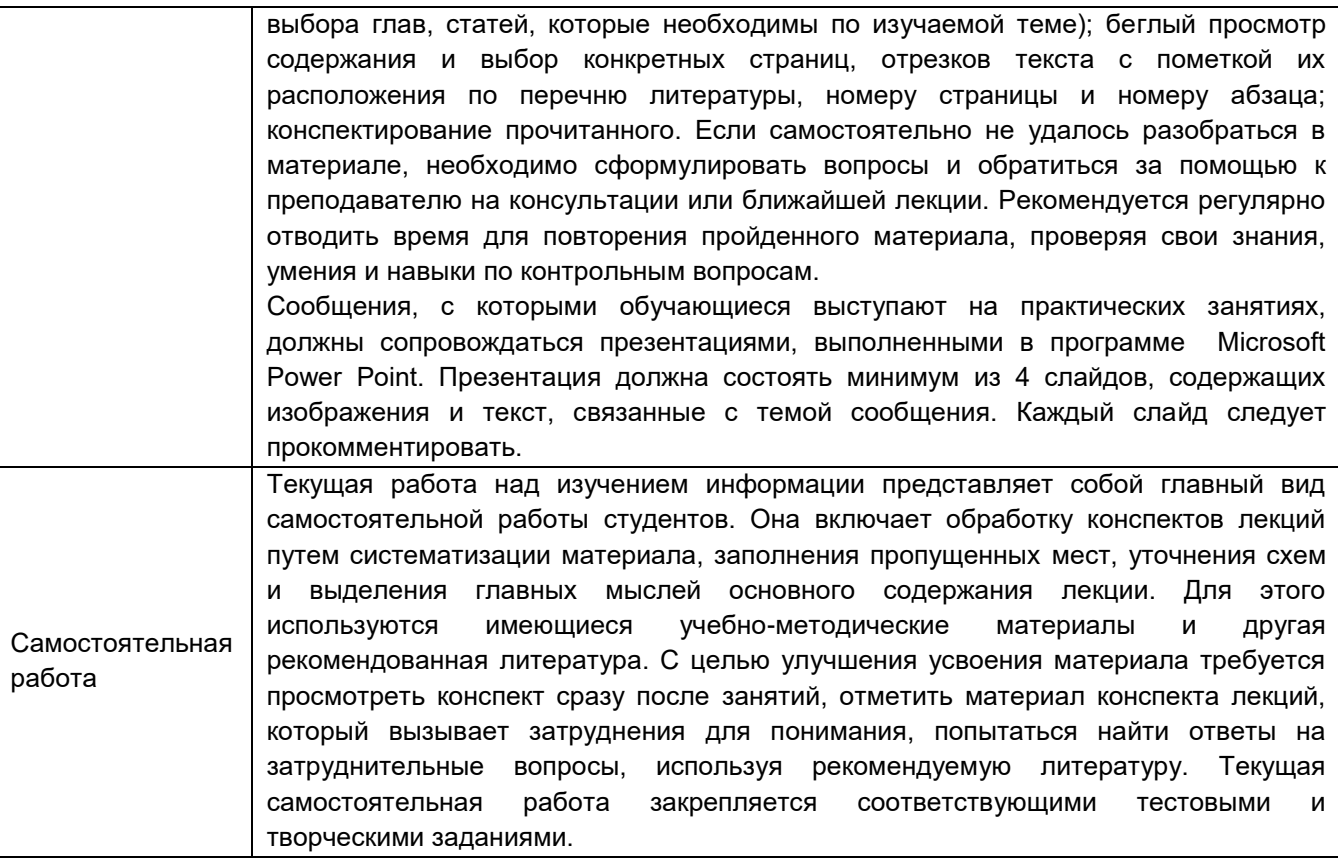

#### *15.* **Перечень основной и дополнительной литературы, ресурсов интернет, необходимых для освоения дисциплины**

а) основная литература:

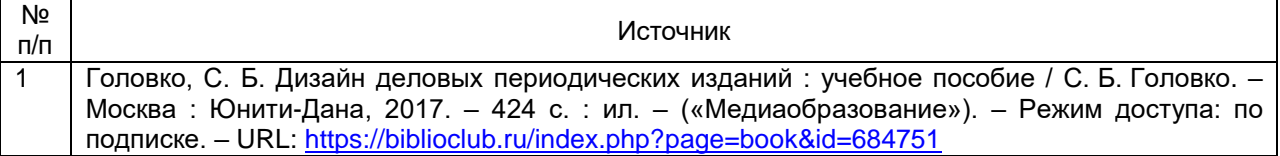

## б) дополнительная литература:

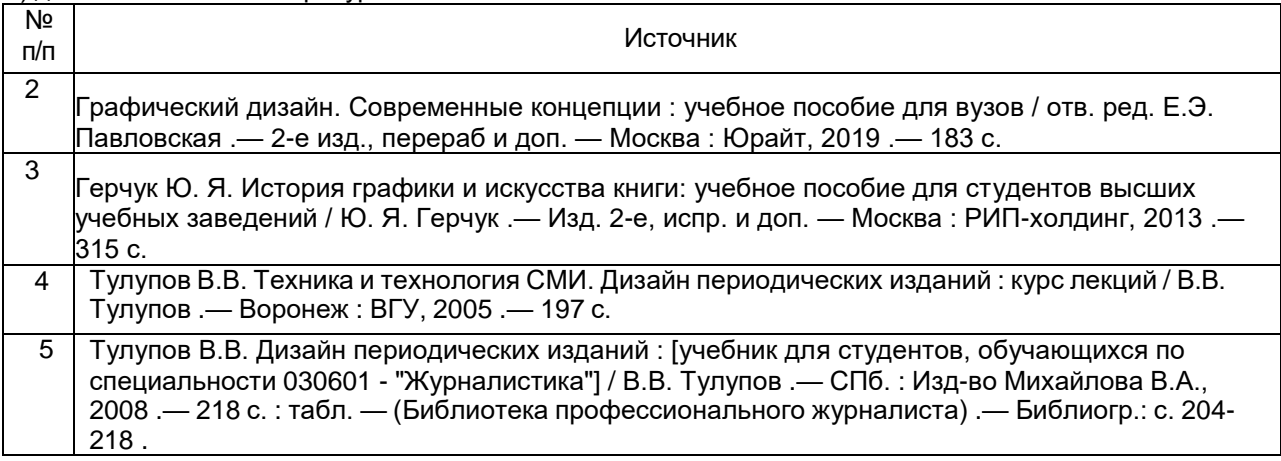

в) информационные электронно-образовательные ресурсы (официальные ресурсы интернет):

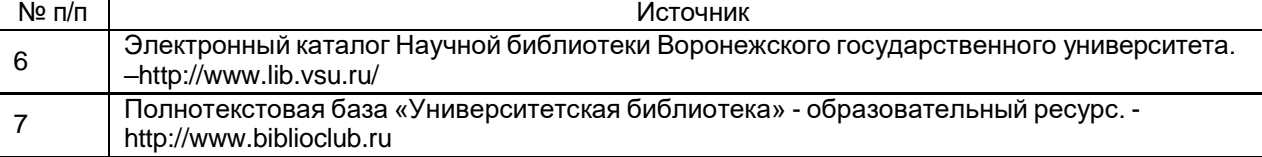

**16. Перечень учебно-методического обеспечения для самостоятельной работы** (учебнометодические рекомендации, пособия, задачники, методические указания по выполнению практических (контрольных), курсовых работ и др.)

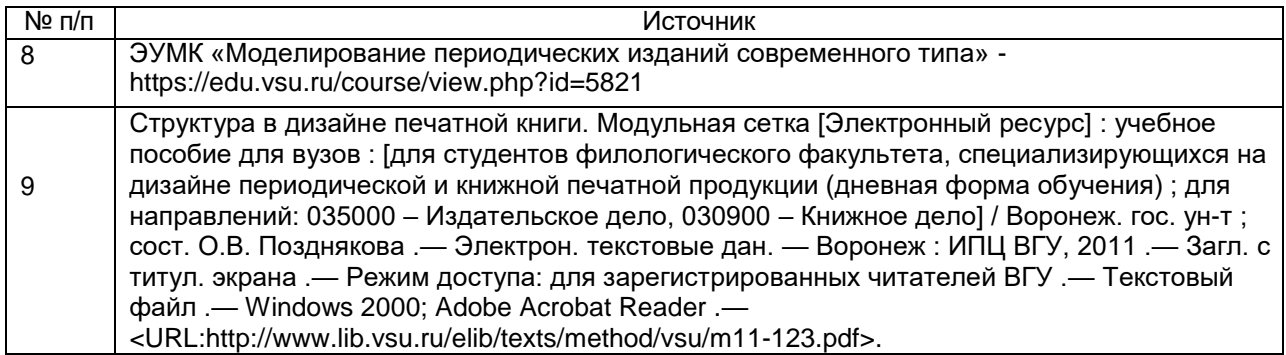

#### 17. **Образовательные технологии, используемые при реализации учебной дисциплины, включая дистанционные образовательные технологии (ДОТ), электронное обучение (ЭО), смешанное обучение):**

Аудитория оснащена персональными компьютерами с лицензионным программным обеспечением Компьютер ASUS M5A78L-M LX, 4ГБ (2х2ГБ), DDR3 SDRAM Kingston 99U5471-002.A01LF, включающий в себя:

CorelDRAW Graphics Suite X6 Classroom License 15+1, CS6 Design and Web Prem, монитор: LG E2251

Программа реализуется с использованием дистанционных технологий: ЭУМК «Моделирование периодических изданий современного типа» <https://edu.vsu.ru/course/view.php?id=5821>

### **18. Материально-техническое обеспечение дисциплины:**

Ноутбук, Проектор InFocus IN116xa, система для практической части курса.

### **19. Оценочные средства для проведения текущей и промежуточной аттестаций.**

Порядок оценки освоения обучающимися учебного материала определяется содержанием следующих разделов дисциплины:

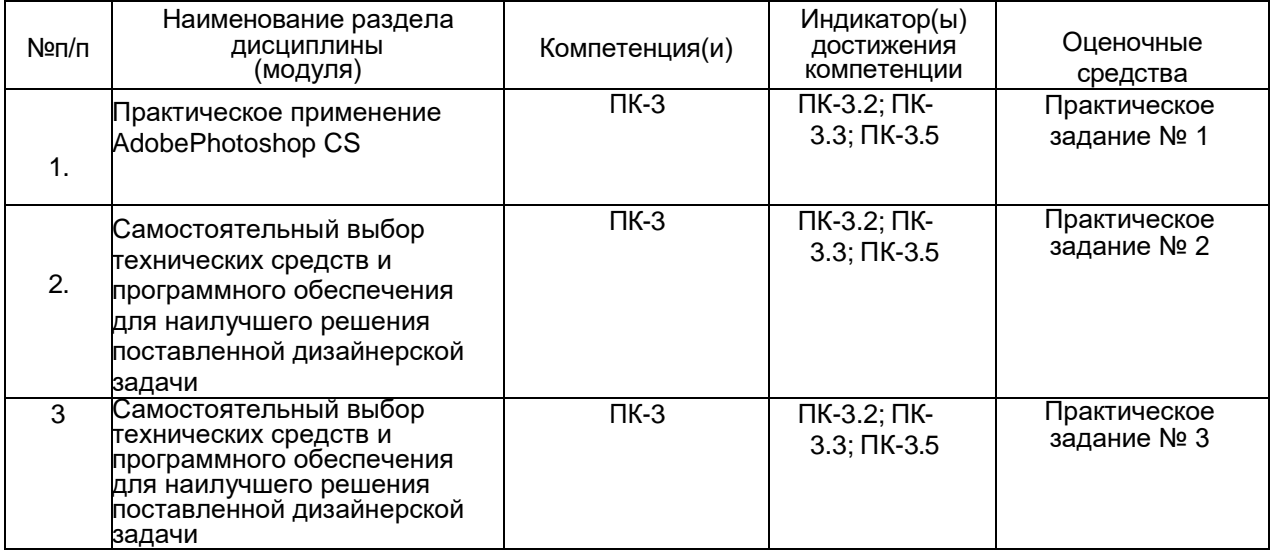

#### **20 Типовые оценочные средства и методические материалы, определяющие процедуры оценивания**

#### **20.1 Текущий контроль успеваемости**

Контроль успеваемости по дисциплине осуществляется с помощью следующих оценочных средств:

*Перечень практических заданий*

Практическое задание №1 Разработка полноценного дизайнерского концепта печатного издания.

Практическое задание №2 Проектная работа по созданию электронного издания.

Практическое задание №3 Создание собственного дизайнерского проекта - портфолио в электронном и бумажном вариантах

*Описание технологии проведения* Студент самостоятельно выполняет задание и присылает преподавателю.

*Требования к выполнению заданий (или шкалы и критерии оценивания)* Задание выполнено с учетом теоретической информации – зачтено. Задание выполнено с ошибками, требуемый вид файла не получен – не зачтено.

### **20.2 Промежуточная аттестация**

Промежуточная аттестация по дисциплине осуществляется с помощью следующих оценочных средств:

#### *20.2.1 Перечень вопросов к экзамену*

- 1. Особенности растрового редактора. Преимущества и недостатки программы. Области применения в дизайне.
- 2. Современные информационные технологии в дизайне.
- 3. Основные виды компьютерной графики преимущества и недостатки. Области применения компьютерной графики в дизайне
- 4. Цифровые изображения и модели цвета.
- 5. Понятие простого и фигурного текста. Их отличие и возможности
- 6.Разработка фирменного продукта основные пункты
- 7.Основные приемы создания векторного объекта. Разработка и создание логотипа. Необходимые правила и приемы
- 8. Основные этапы создания коллажа. Применение технике коллажа в практике дизайнера.

*Требования к выполнению заданий (или шкалы и критерии оценивания)* Для оценивания результатов обучения на зачете используются следующие показатели:

1) знание учебного материала и владение понятийным аппаратом дисциплины;

- 2) умение связывать теорию с практикой;
- 3) умение иллюстрировать ответ примерами, фактами, данными научных исследований;
- 4) умение определять стили и художественные приемы при анализе печатных изданий.

Соотношение показателей, критериев и шкалы оценивания результатов обучения.

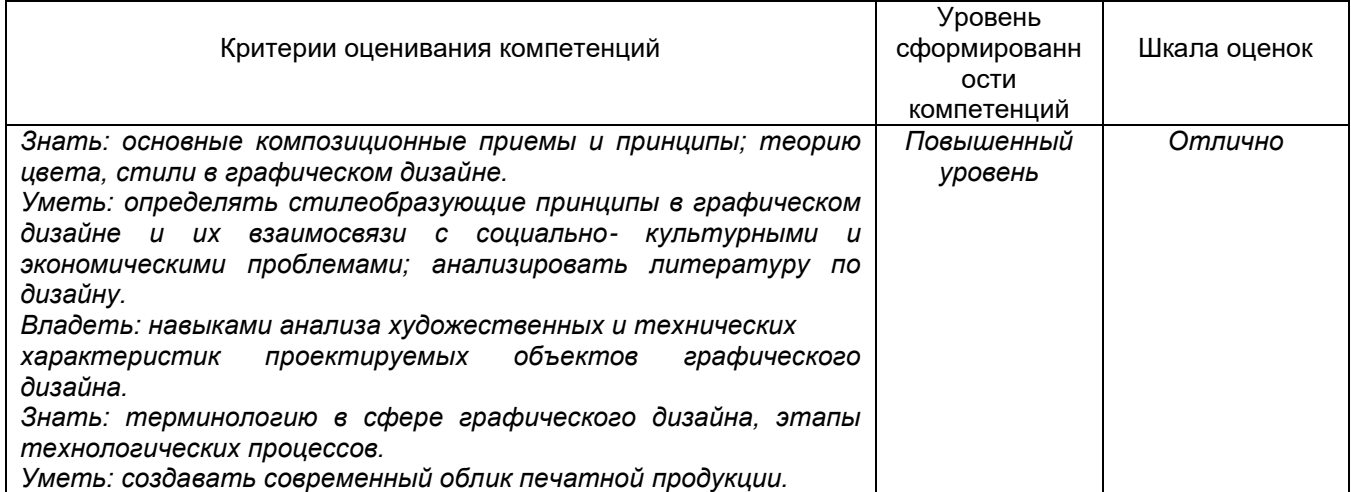

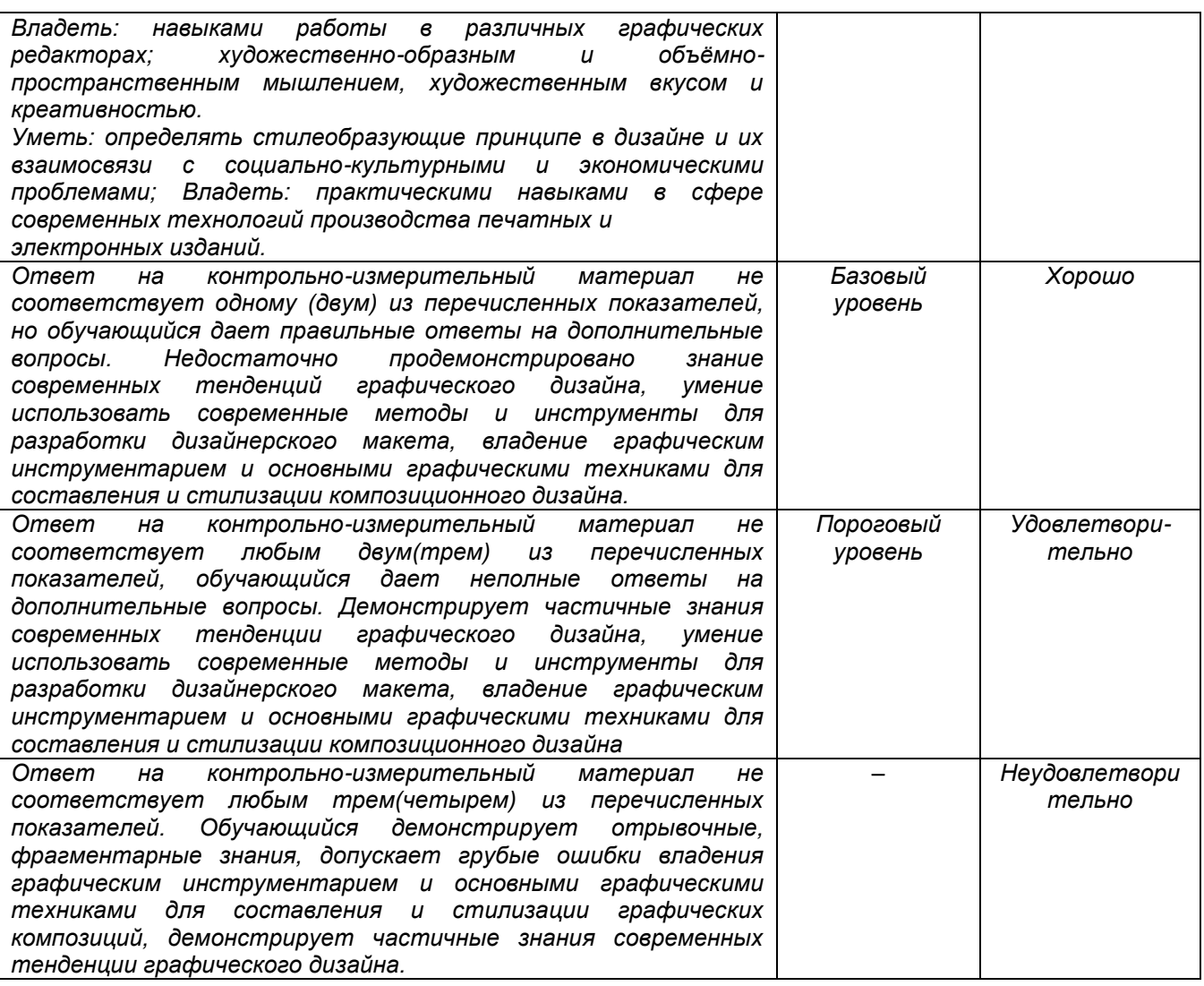

# *20.2.2 Тестирование*

### *1) тестовые задания (закрытого типа среднего уровня сложности)* Критерии оценивания:

средний уровень сложности (одиночный выбор, множественный выбор, соответствие): 1 балл – указан верный ответ;

0 баллов – указан неверный ответ, в том числе частично.

**1**

### **Яркость или мрачность цвета – это:**

- 1. светлота
- 2. тональность
- 3. насыщенность
- 4. теплота

## 2

# **Какая схема верстки самая функциональная?**

- 1. шестиколонная
- 2. пятиколонная
- 3. четырехколонная
- 4.одноколонная

# **3**

## **Композиционным центром материала является иллюстрация. Выберите прием, который НЕ используется для выделения иллюстрации:**

- 1. расположение в визуальном центре композиции
- 2. светлый легкий стиль заголовка и текстового материала
- 3. вынос края иллюстрации за верхнюю линию набора
- 4. построение неуравновешенной композиции

# **4**

## **Основная типометрическая единица – это:**

- 1. пункт
- 2. скрипт
- 3. пиксель
- 4. растр

# **5**

# **Контраст – это:**

- 1. сочетание цветов
- 2. сочетание противоположного
- 3. сочетание размера изображения с размером плоскости изображения
- 4. сочетание близких цветовых оттенков

# **6**

## **Какая сетка применяется для создания макета издания?**

- 1. модульная
- 2. симметричная
- 3. геометрическая
- 4. структурная

### *2) тестовые задания (открытого типа среднего уровня сложности)* Критерии оценивания:

средний уровень сложности:

2 балла – указан верный ответ;

0 баллов – указан неверный ответ, в том числе частично.

## **1**

(…) – это связь, соразмерность и уравновешенность всех частей, соподчинение главного и второстепенного (в дизайне и других областях).

## **Ответ напишите строчными буквами в одно слово в именительном падеже.**

**2**

(…) – это система расстояний и отступов, которые делят страницу на модули и по формату равна полосе будущей книги или периодического издания.

**Ответ напишите строчными буквами в виде словосочетания (прилаг. + сущ.) в именительном падеже.**

Задания раздела 20.2.2 (тестирование) рекомендуются к использованию при проведении диагностических работ с целью оценки остаточных знаний по результатам освоения данной дисциплины.